**Projet Java/C# -> « BeloteTime » - CNAM 1ère Année** 

**Groupe** : **Cédric Leclinche – Valentin Metz – Jacky Petrazoller – Mathieu Uffler**

# **Sommaire**

# Contenu

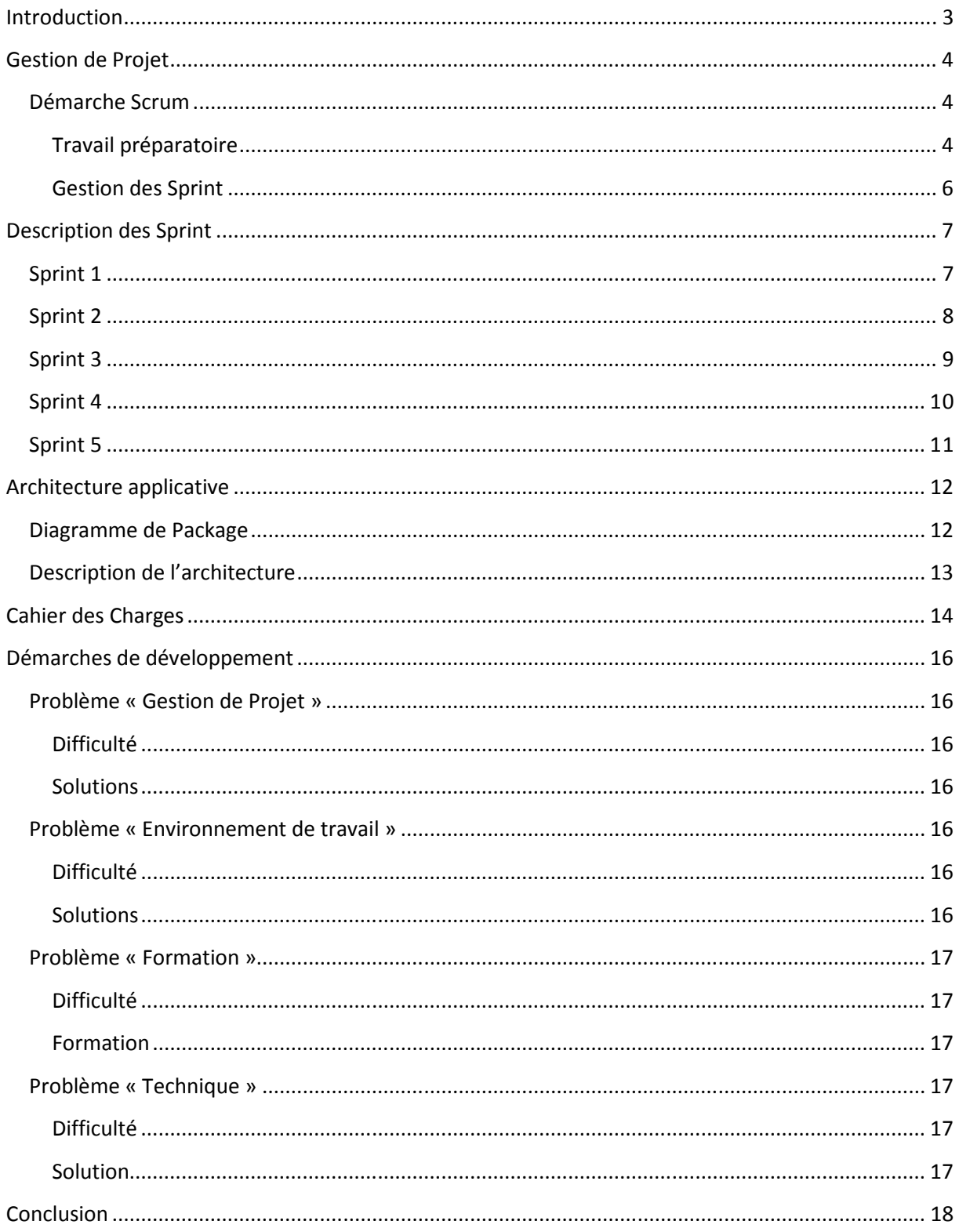

## **Introduction**

Ce projet, conçu dans le cadre de la 1ère année de préparation à l'obtention d'un diplôme d'ingénieur délivré par le CNAM, a pour but de réaliser un jeu de belote multiplateforme permettant de jouer avec d'autres joueurs via un réseau internet.

Il est réalisé dans le langage de programmation Java, notamment avec la librairie graphique **Java FX** pour le côté graphique ainsi que le gestionnaire de base de données MySQL pour le côté base de données.

Le groupe de travail pour la réalisation du projet était composé de Cédric Leclinche, Valentin Metz, Jacky Petrazoller et Mathieu Uffler. Les points essentiels ont été mis sur la réalisation d'une architecture applicative complète, maintenable et robuste ainsi que sur une gestion de projet fiable, suivi et perspicace.

Pour détailler les démarches, nous vous proposons tout d'abord de détailler l'aspect **Scrum** relevant de la gestion de projet, puis l'architecture applicative, ensuite un comparatif de l'existant avec le Cahier des Charges et pour terminer, l'ensemble de la démarche propre au développement avec le détail des problèmes rencontrés et des solutions mise en œuvre.

# **Gestion de Projet**

### **Démarche Scrum**

### **Travail préparatoire**

Avant toute réalisation ou « codage », nous avons décidé d'accomplir un travail préparatoire complet représenté par trois réunions.

Dans un premier temps, nous avons déterminé l'ensemble des **User Stories** *(Visible dans la partie Cahier des Charges)*, ou cas d'utilisation de l'application du point de vue de l'utilisateur, pour ainsi définir un cahier des charges perspicace et entier.

Ensuite, nous avons établis les **Business Value**, ou priorité correspondant à chaque User Stories ce qui nous a permis un premier classement qui s'approchait et se référait aux besoins du Cahier des Charges.

Dans un dernier temps, nous avons établi la **Complexité** de chaque User Stories, ce qui, au vu de la différence de compétences en termes de technique de développement des membres du groupe, s'est avéré bénéfique afin de préparer les différents **rôles** de chaque membre.

Le graphique ci-dessous montre la relation entre les **Business Value** et la **Complexité**, le classement final de l'ordre logique de réalisation des **User Stories** est en rapport à l'écart *(Courbe grise)* entre les deux courbes.

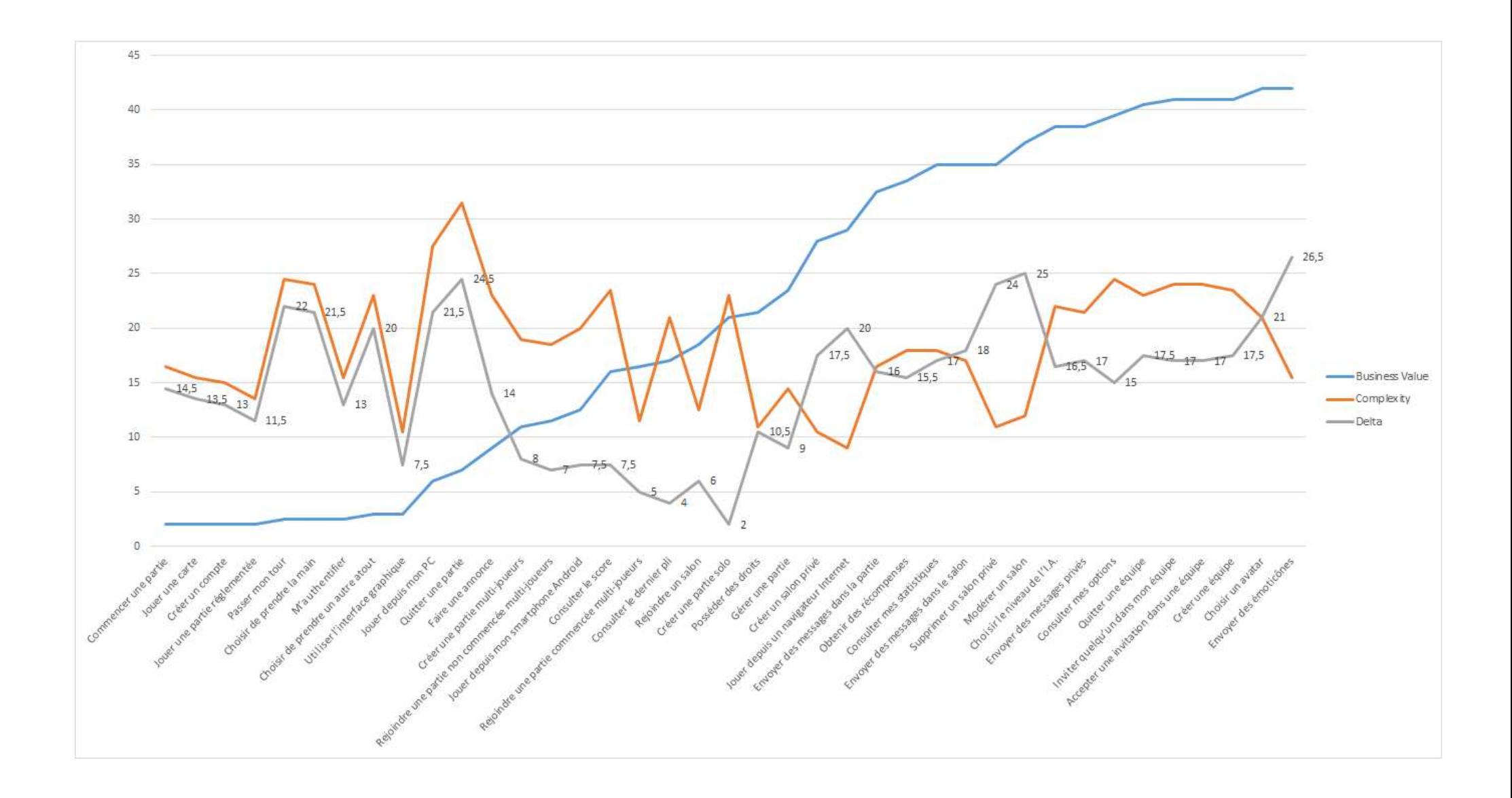

### **Gestion des Sprint**

Durant l'ensemble du déroulement du projet, il a été décidé d'établir, pour chaque **Sprint**, un ensemble d'User Stories à réaliser dans le laps de temps du **Sprint.** Ces éléments technique était ensuite représentés sous forme de tableau Excel *(Disponible sur le wiki du projet à l'adresse : https://bitbucket.org/vmetz/belotetime/wiki/Home )* dans lequel chaque éléments est barré lorsque sa réalisation est effective.

Il a aussi été établis une règle concernant les **Commit** sur le serveur de contrôle de source qui était de stipuler le numéro de l'aspect technique de la User Story en se référant au **Sprint** Planning correspondant.

La principale difficulté concernant l'aspect de gestion de projet a été dans l'élaboration de **Sprint** perspicace et logique dans l'anticipation des tâches à effectuer. En effet, étant le premier projet pour le groupe réalisé à l'aide des méthodes agiles, il a été compliqué de cibler précisément le temps de réalisation des différents aspects techniques de chaque User Stories ce qui a conduit à plusieurs retard et plusieurs complications.

# **Description des Sprint**

## **Sprint 1**

- **Temps de Sprint :** 2 Semaines
- **Date de Sprint :** 04/04/2013 18/04/2013

**Description :** Dans ce **Sprint**, on dénombrera sept User Stories à réaliser. L'équipe de développement sera composé de Cédric Leclinche et Mathieu Uffler, Jacky Petrazoller aura un rôle de propriétaire de produit tout en participant à la réalisation technique des éléments du **Sprint** du fait du contexte du projet qui est un projet d'étude et non commerciale ce qui rend la présence permanente d'un PO *(Product Owner)* négligeable. Valentin Metz tiendra le rôle de Scrum Master et participera à quelques éléments de réalisation.

### **Liste des User Stories traitées :**

- User Story 1 : En tant qu'utilisateur, je veux être capable de jouer dans un environnement graphique.
- User Story 2 : En tant qu'utilisateur, je veux être capable de jouer une partie réglementée.
- User Story 3 : En tant qu'utilisateur, je veux pouvoir jouer une carte.
- User Story 4 : En tant qu'utilisateur, je veux passer mon tour.
- User Story 5 : En tant qu'utilisateur, je veux choisir de prendre la main.
- User Story 6 : En tant qu'utilisateur, je veux choisir de prendre un autre atout.
- User Story 7 : En tant qu'utilisateur, je veux faire une annonce.

**Organisation du Sprint :** Durant la réunion de **Sprint** Planning du 4 avril 2013, l'ensemble du groupe a défini et évalué la complexité des différents éléments techniques de réalisation de chaque User Stories. Suite à cette démarche, chaque membre du groupe a choisi les éléments qu'il souhaitait réaliser avec une priorité accordée à l'équipe de développement.

**Rétrospective** : Ce **Sprint** s'est avéré beaucoup plus compliqué à réaliser qu'anticipé. En effet, les différents éléments tels que la librairie **Java FX** ou l'implémentation des classes métiers de base étaient nouveaux ou plutôt conséquente pour certains membres du groupe. L'élaboration des différentes implémentations s'est donc avérée plus ou moins laborieuse.

- **Temps de Sprint :** 2 Semaines
- **Date de Sprint :** 01/05/2013 19/05/2013

**Existant & Problème rencontré Sprint 1 :** Après le **Sprint** Planning 2 et la rétrospective du Sprint 1, nous nous sommes rendu compte que notre estimation pour le nombre de User Stories était beaucoup trop fort pour un premier **Sprint**. « L'esprit » **Scrum** n'a donc pas été exactement mis en place au vu du manque de livrable pour la fin du Sprint précédent.

Il a donc été décidé d'insérer deux User Story du premier **Sprint** ainsi que modifier la gestion du développement, en effet, il n'y aura plus de choix d'élément en amont du **Sprint** mais durant le **Sprint**. C'est-à-dire que l'ensemble des membres choisira l'élément qu'il souhaite réaliser et informera les autres de ce choix ainsi que la complétude de sa réalisation.

Les objectifs de ce **Sprint** seront de produire un livrable, mieux suivre la méthodologie **Scrum** et plus tenir compte des éléments réalisé et à réaliser.

**Description :** Dans ce **Sprint**, on dénombrera cinq User Stories à réaliser, en sachant que certains éléments n'ont pas été réalisés dans le premier **Sprint** pour des raisons de temps, ces éléments seront ajoutés d'office dans ce second **Sprint**.

**Rôles :** Il a été décidé par l'ensemble des membres du groupe que, pour des questions de crédibilité dans l'élaboration du projet et de participation de tous dans le développement métier, les rôles seront inter changés. Cette démarche, en dehors des bonnes pratiques AGILE et notamment SCRUM, fait que l'utilisation de la méthode Peer Programming sera plus présente au vu de compétences techniques du groupe plutôt hétérogènes.

Le travail de réalisation sera à la charges de tous les membres de l'équipes, un travail qui pour certain, devra être en collaboration avec d'autres afin de ne pas prendre de retard.

Valentin Metz gardera par ailleurs la fonction de **Scrum Master** pour les questions de gestion et de rédaction des spécifications techniques tout en participant au développement métier.

### **Liste des User Stories traitées :**

- User Story 1 : Commencer une partie
- User Story 2 : Choisir de prendre la main *Venant du S1*
- User Story 3 : Passer mon tour *Venant du S1*
- User Story 4 : Créer une partie multi-joueurs
- User Story 5 : Rejoindre une partie non commencée multi-joueurs

- **Temps de Sprint :** 1 Semaine
- **Date de Sprint :** 29/05/2013 05/06/2013

**Description :** Dans ce **Sprint**, nous traiterons tous les éléments concernant la base de données. En effet, au vu du retard accumuler suite à la priorité donnée au projets consécutifs à d'autres modules de l'année, il a été décidé de traiter dans l'urgence les éléments critiques, la base de donnée en faisant partie, ce afin de pouvoir avancer dans l'élaboration des besoins nécessaires du Cahier des Charges.

**Rôles Sprint 2 & 3 :** Nous avons décidé de produire les **Sprint** 2 & 3 parallèlement. C'est-à-dire qu'une équipe de développement composé de Valentin METZ et Mathieu UFFLER traitera le Sprint 3 alors qu'une équipe composée de Cédric LECLINCHE et Jacky PETRAZOLLER traitera le Sprint 2 lorsque les différents éléments du second **Sprint** seront fonctionnels.

### **Liste des User Stories traitées :**

- User Story 1 : Créer un compte (*Mathieu Uffler & Valentin Metz*)
- User Story 2 : S'authentifier (*Mathieu Uffler)*
- User Story 3 : Rejoindre un Salon (*Mathieu Uffler*)
- User Story 4 : Posséder des droits (*Mathieu Uffler*)
- User Story 5 : Consulter les statistiques (*Valentin Metz*)
- User Story 6 : Créer une équipe (*Valentin Metz*)

**Rétrospective** : Ce **Sprint** a été entièrement réalisé par Valentin Metz et Mathieu Uffler dont les compétences techniques étant plutôt hétérogène. Le temps pris pour ce **Sprint** a été conséquent mais a permis aux membres de l'équipe de développement précités de pouvoir « mettre les mains dans le cambouis » et effectué l'entièreté d'un **Sprint**.

- **Temps de Sprint :** 1 Semaine
- **Date de Sprint :** 05/06/2013 11/06/2013

**Description :** Ce **Sprint** sera effectué en parallèle au **Sprint** 5 afin de rattraper le retard accumulé. Le but de ce sprint est d'avoir une réalisation propre des éléments de réalisation principale de la gestion d'une partie, ce afin de pouvoir réaliser à la suite les éléments périphérique mais critiques et nécessaires.

**Rôles Sprint 4 & 5 :** Comme expliqué dans la description du **Sprint** 3, ce **Sprint** sera effectué par l'équipe de développement représentée par Cédric LECLINCHE et Jacky PETRAZOLLER.

### **Liste des User Stories traitées :**

- User Story 1 : Consulter le score
- User Story 2 : Rejoindre une partie commencée multi-joueurs
- User Story 3 : Consulter le dernier pli
- User Story 4 : Gérer une partie
- User Story 5 : Quitter une partie

**Rétrospective** : Ce **Sprint** a été entièrement réalisé par l'équipe de développement précités puisqu'elle s'occupait depuis le début du projet de la réalisation de la partie métier et gestion du bon déroulement du jeu. Il était donc logique que ces membres continuent sur cette thématique de réalisation.

- **Temps de Sprint :** 1 Semaine
- **Date de Sprint :** 05/06/2013 11/06/2013

**Description :** Ce **Sprint** sera effectué en parallèle au Sprint 4 dans le but de terminer le projet avec une majorité de besoins critiques et nécessaires réalisés. En effet, suite au retard et à l'impossibilité de la faisabilité du projet dans les temps impartis, l'ensemble des membres du groupes ont décidés d'éliminer certains besoins comme, par exemple, la réalisation d'une application Android s'avérant trop lourdes et peu faisable dans le restant de temps.

**Rôles Sprint 4 & 5 :** Ce **Sprint** sera réalisé par différents développeur, en effet, le choix a été fait par ceux-ci pour l'ensemble des User Stories et est détaillée ci-dessous pour chaque User Story.

### **Liste des User Stories traitées :**

- User Story 1 : Créer une partie solo (*Jacky Petrazoller*)
- User Story 2 : Jouer depuis mon Smartphone Android *(Annulée)*
- User Story 3 : Supprimer un salon privé *(Mathieu Uffler)*
- User Story 4 : Consulter le dernier pli (*Mathieu Uffler*)
- User Story 5 : Gérer une partie (*Cédric Leclinche)*

**Rétrospective** : Dans l'urgence de la deadline se rapprochant, les différents éléments ont été réalisés avec beaucoup de motivation et d'efficacité afin de rendre un projet complet au possible.

# **Architecture applicative**

# **Diagramme de Package**

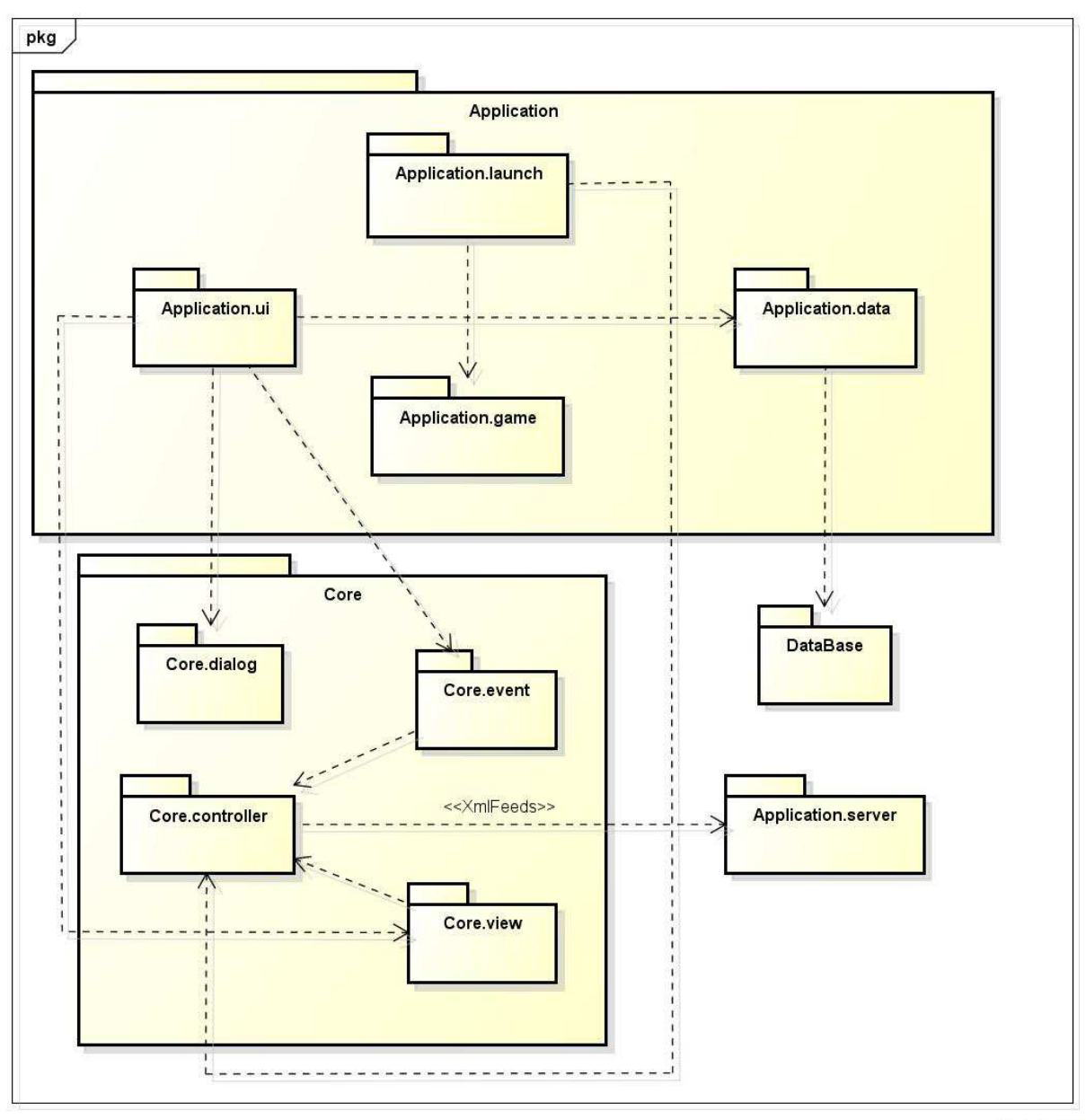

powered by Astahan

## **Description de l'architecture**

L'architecture de l'application reposant sur un Modèle Vue Contrôleur est séparée en trois grands niveaux :

- La partie applicative qui composera l'ensemble du codé métier de l'application, couche sousjacente au bon fonctionnement de l'application où repose l'ensemble des classes représentant la couche modèle.
- La partie « Core », ou cœur de l'application qui contiendra les Vue, Contrôleur et différents éléments d'interaction avec l'utilisateur. La mise en lien entre la couche Serveur et la couche Métier sera réalisée dans cette partie.
- Les troisième partie comprends la couche « Data » qui représentera la base de donnée permettant la sauvegarde de plusieurs éléments tel qu'entre autres les informations d'utilisateur, les salons ou l'aspect statistique. La seconde couche est la couche Serveur qui permettra le jeu en réseau et qui sera principalement commandée par la classe « XMLFeeds ».

*L'ensemble des diagrammes de classes correspondant aux différents éléments du diagramme de*  Package est disponible sur le wiki de ce projet à l'adresse suivante : *https://bitbucket.org/vmetz/belotetime/wiki/Home*

# **Cahier des Charges**

Le tableau ci-dessous montre les travaux réalisés et leur correspondance avec la complétude du cahier des charges.

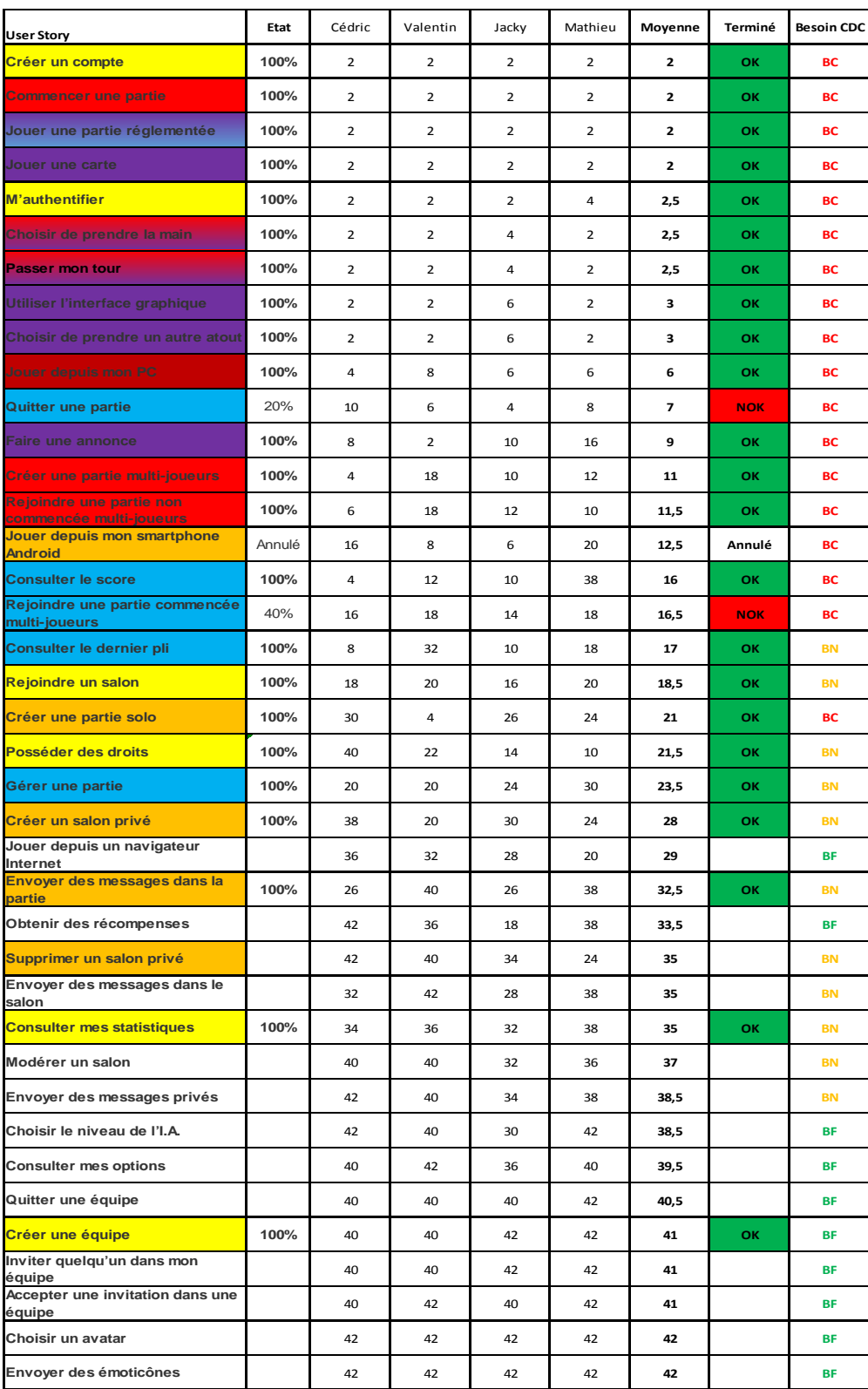

### **Légende du tableau**

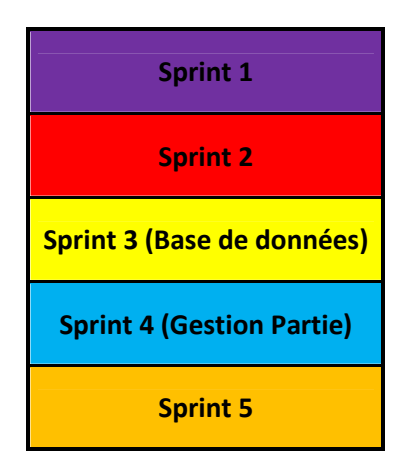

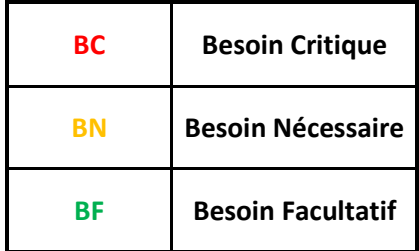

# **Démarches de développement**

### **Problème « Gestion de Projet »**

### **Difficulté**

- La difficulté a été dans l'élaboration d'une méthode d'organisation de travail commune à tous et la création d'un suivi d'avancée du projet crédible et complet. *(Valentin Metz)*
- Conflit dans l'équipe de développement lors de la réalisation de différents éléments techniques en fin de projet.
- Recherche de la totalité des tâches à effectuer pour accomplir les points énoncés par le cahier des charges.

#### **Solutions**

- Etablissement de règle de commit avec intitulé des User Stories réalisées et création de plusieurs fichiers Excel dont un avec l'évolution de chaque User Story en pourcentages d'après le nombre d'éléments techniques réalisés. *(Valentin Metz)*
- Conflit réglé de lui-même entre les deux belligérants par une discussion et pour la bonne marche du projet.
- Etude préparatoire de début de projet, avec évaluation de l'importance des différentes tâches retenues et établissement d'un plan de route.

### **Problème « Environnement de travail »**

#### **Difficulté**

• Installation de l'environnement et établissement de la connexion à un serveur MySQL. *(Mathieu Uffler)*

#### **Solutions**

• Etablissement d'une connexion en VNC vers un serveur physique hébergé chez Mathieu Uffler.

### **Problème « Formation »**

### **Difficulté**

• Apprentissage et maitrise de la librairie **Java FX.** *(Mathieu Uffler)*

### **Formation**

• Formation via divers tutoriels récupéré d'internet.

### **Problème « Technique »**

#### **Difficulté**

- Implémentation de l'architecture Client/serveur. *(Cédric Leclinche)*
- Difficulté de cerner les cas de validité d'une carte jouée. *(Jacky Petrazoller)*
- Mise en place de la partie en solitaire IA basique. *(Jacky Petrazoller)*

#### **Solution**

- Utilisation d'un formalisme XML pour la transition des informations entre les clients et le serveur. *(Cédric Leclinche)*
- Préparation du code sur papier (schéma conditionnel) et tests des conditions par le groupe avec retour au programmeur. *(Jacky Petrazoller)*
- Tests réguliers avec prise en compte des erreurs, relance d'autres tests (et ainsi de suite). *(Jacky Petrazoller)*

## **Conclusion**

Ce projet nous aura permis de concevoir une application, non complète certes, mais conséquente du fait des différents thèmes de travaux réalisés comme l'architecture applicative, les gains de connaissance dans la librairie **Java FX**, dans l'architecture Client/serveur, la gestion d'une Base de Donnée MySQL avec Java.

Nous avons aussi pu apprendre la discipline et les difficultés de méthodologie **Agile** comme **SCRUM** et comprendre l'intérêt et l'importance des réunions préparatoire et du bon suivi du déroulement du projet malgré que cela puisse être considéré par certains comme une perte de temps.

La collaboration entre les membres de l'équipe s'est faite donc toute naturellement puisque l'attribution, à la base du projet, des différents rôles stratégiques de chacun a permis de se complaire dans des thèmes à la préférence de chacun. Nous avons décidé durant les réunions préparatoires de suivre plus ou moins le même schéma stratégique de rôles durant l'ensemble du projet.

Malheureusement, le projet n'est pas terminé par manque de temps et par certains choix de donner à certains moments la priorité à d'autres modules de l'année mais les différents éléments de ce rapport permettent une photographie dans le temps de l'état du projet et une potentielle reprise par certains membres de l'équipe dans le cadre personnel.